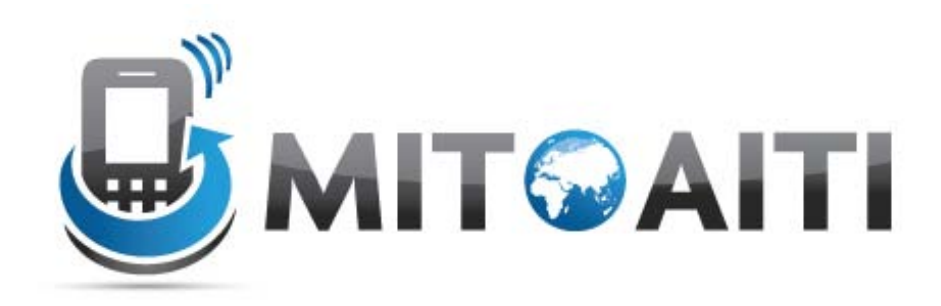

#### Accelerating Information Technology Innovation

[http://aiti.mit.edu](http://aiti.mit.edu/)

Cali, Colombia Summer 2012 Lesson 04 – Arrays

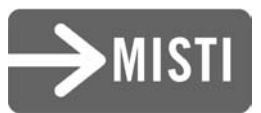

#### What are Arrays?

- An array is a series of compartments to store data.
- Essentially a block of variables.
- In Java, arrays can only hold one type.
- For example, **int** arrays can hold only integers and **char** arrays can only hold characters.

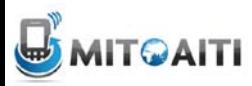

## Array Visualization and Terms

- Arrays have a type, name, and size.
- Array of three integers named prices :  $-\text{prices}: \; \boxed{\mathsf{int} \Vert \mathsf{int} \Vert}$  int
- Array of four Strings named people:
	- people: String String String String (Indices) 0 1 2 3
- We refer to each item in an array as an *element*.
- The position of each element is known as its *index.*

## Declaring an Array

- Array declarations similar to variables, but use square brackets:
	- datatype[] name;
- For example:
	- int[] prices;
	- String[] people;
- Can alternatively use the form:
	- datatype name[];
	- int prices[];

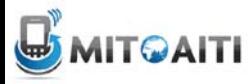

## Allocating an Array

- Unlike variables, we need to *allocate* memory to store arrays. (*malloc()* in C.)
- Use the new keyword to allocate memory:
	- $-$  name = new type[size];
	- $-p$ rices = new int[3];
	- $-people = new String[5];$
- This allocates an integer array of size 3 and a String array of size 5.
- Can combine declaration and allocation:  $-$  int[] prices = new int[3];

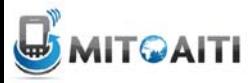

### Array Indices

- Every element in an array is referenced by its index.
- In Java, the index starts at 0 and ends at *n-1*, where *n* is the size of the array.
- If the array prices has size 3, its valid indices are 0, 1, and 2.
- Beware "Array out of Bounds" errors.

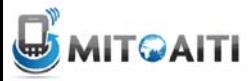

# Using an Array

- We access an element of an array using square brackets []: – name[index]
- Treat array elements just like a variable.
- Example assigning values to each element of prices:
	- $-prices[0] = 6;$
	- $-prices[1] = 80;$
	- $-prices[2] = 10;$

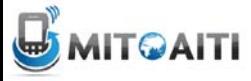

## Using an Array

- We assign values to elements of String arrays in a similar fashion:
	- String[] people;
	- people = new String[5];
	- $-people[0] = "Michael":$
	- people[1] = "Michelle";
	- $-people[2] = "Cory"$ ;
	- $-people[3] = "Zach"$ ;
	- $-people[4] = "Julian";$

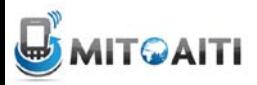

# Initializing Arrays

- You can also specify all of the items in an array at its creation.
- Use curly brackets to surround the array's data and separate the values with commas:
	- String[] people = {"Michael", "Michelle", "Zach", "Cory", "Julian"};
	- $-$  int[] prices =  $\{6, 80, 10\}$ ;
- All the items must be of the same type.

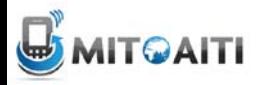

#### Vocabulary Review

- Allocate Create empty space that will contain the array.
- Initialize Fill in a newly allocated array with initial values.
- Element An item in the array.
- Index Element's position in the array.
- Size or Length Number of elements.

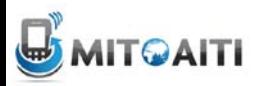

#### Review 1

- Which of the following sequences of statements does not create a new array? a) int[] arr = new int[4]; b) int[] arr;
	- $arr = new int[4];$
	- c) int[] arr =  $\{ 1, 2, 3, 4 \}$ ;

d) int[] arr;

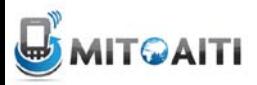

## Lengths of Array

- Each array has a default *field* called length
- Access an array's length using the format:
	- arrayName.length;
- Example:
	- String[] people = {"Miguel", "Antonio", "Juan Carlos", "Ivan", "Stefania"};
	- int numPeople = people.length;
- The value of numPeople is now 5.
- Arrays are always of the same size. Their lengths cannot be changed once they are created.

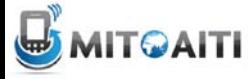

#### Example

• Sample Code:

String[] names = {"Andres", "Jose", "Alberto", "Ana Maria", "Santiago"}; for(int  $i=0$ ; i<names.length;  $i++$ )

System.out.println(names[i]+i+"!");

- Output:
	- Andres0!
	- Jose1!
	- Alberto2!
	- Ana Maria3!
	- Santiago4! 13

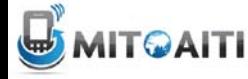

#### Review

- Given this code fragment:
	- $-$  int[] data = new int[10];
	- System.out.println(data[j]);
- Which are legal values of  $j$ ?
	- a) -1
	- b) 0
	- c) 3.5
	- d) 10

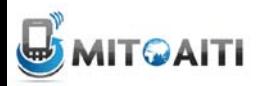

#### Review

- Decide what type and size of array (if any) to store each data set:
	- Score in each quarter of a basketball game int[] quarterScore = new int[4];
	- Your name, date of birth, and height. Not appropriate. Different types.
	- Hourly temperature readings for a week.

 $f$ loat $[$ ] tempReadings = new float $[24*7]$ ;

– Your daily expenses for a year.

float[] dailyExpenses = new float[365] $i_{5}$ 

#### Exercise

• What are the contents of  $\alpha$  after the following code segment? int []  $a = \{1, 2, 3, 4, 5\}$ ; int []  $b = \{11, 12, 13\}$ ; int  $[] c = new int[4];$ for (int  $j = 0; j < 3; j++)$  {  $c[j] = a[j] + b[j];$ 

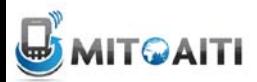

}

#### 2-Dimensional Arrays

- The arrays we've used so far can be thought of as a single row of values.
- A 2-dimensional array can be thought of as a grid (or matrix) of values.
- Each element of the 2-D array is accessed by providing two indices: a row index and a column index.
- A 2-D array is actually just an array of arrays

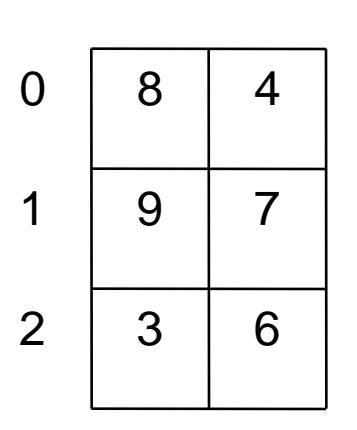

0 1

value at row index 2, column index 0 is 3

# 2-D Array Example

- Example: A landscape grid of a 20 x 55 acre piece of land. We want to store the height of the land at each row and each column of the grid.
- We declare a 2-D array two sets of square brackets:
	- double[][] heights;
	- $-$  heights = new double[20][55];
- This 2-D array has 20 rows and 55 columns
- To access the acre at row index 11 and column index 23: heights[11][23]

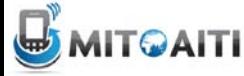